## COMPAQ

## Two- to Four-Channel Adapter Board for the Smart Array 5300 Controller

## **Installation Instructions**

Thank you for purchasing the Two- to Four-Channel Adapter Board for the Smart Array 5300 Controller. Brief installation instructions are provided below. For more details, please see your *Compaq Smart Array 5300 Controller User Guide*.

Tools required: Standard 3/16" screwdriver.

To install the adapter board:

 Insert the VHDCI connector on the adapter board into the unoccupied VHDCI slot ① on the bracket of the Smart Array 5300 controller board, while sliding the adapter board under the bracket lip ② on the occupied VHDCI slot.

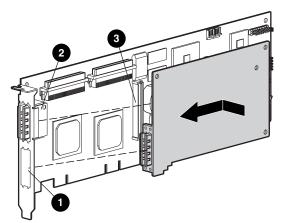

2. Plug the adapter board into the connector ③ on the array controller board.

3. Secure the adapter board to the array controller board by inserting and tightening the appropriate screw (included in the kit) in the back of the array controller board.

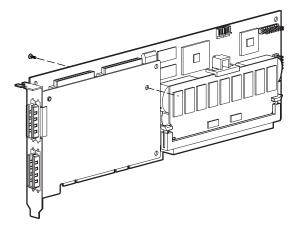

Installation of the adapter board is complete.

© 2000 Compaq Computer Corporation. All rights reserved. Printed in the U.S.A. Compaq registered United States Patent and Trademark Office.

> First Edition (May 2000) Part Number 187196-021

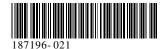